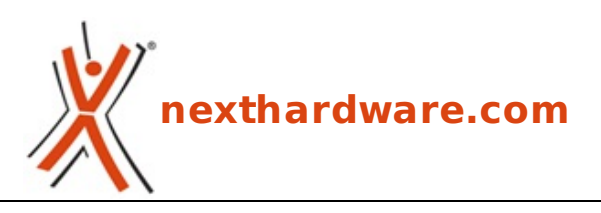

a cura di: **Davide Ruffino - ziotidus - 28-05-2010 22:00**

# **Razer DeathAdder - Left Hand Edition**

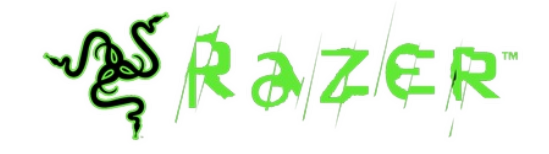

**LINK [\(https://www.nexthardware.com/recensioni/periferiche-di-gioco/341/razer-deathadder-left](https://www.nexthardware.com/recensioni/periferiche-di-gioco/341/razer-deathadder-left-hand-edition.htm)hand-edition.htm)**

La versione per mancini del famoso mouse DeathAdder.

Razer è un'azienda Californiana con sede centrale a Carlsbad, specializzata nella progettazione e produzione di periferiche orientate al settore gaming. Sempre tra i primi posti nella scelta di prodotti relativi all'ambiente videoludico, collabora con i giocatori professionisti al fine di migliorare la tecnologia che arriverà all'utente finale.

Questa versione del Razer DeathAdder, che abbiamo la possibilità di recensire, è il primo prodotto studiato e realizzato unicamente per gli utenti mancini.

### **1. Caratteristiche**

### **1. Caratteristiche**

↔

Ecco in dettaglio le specifiche tecniche dichiarate dal produttore:

↔

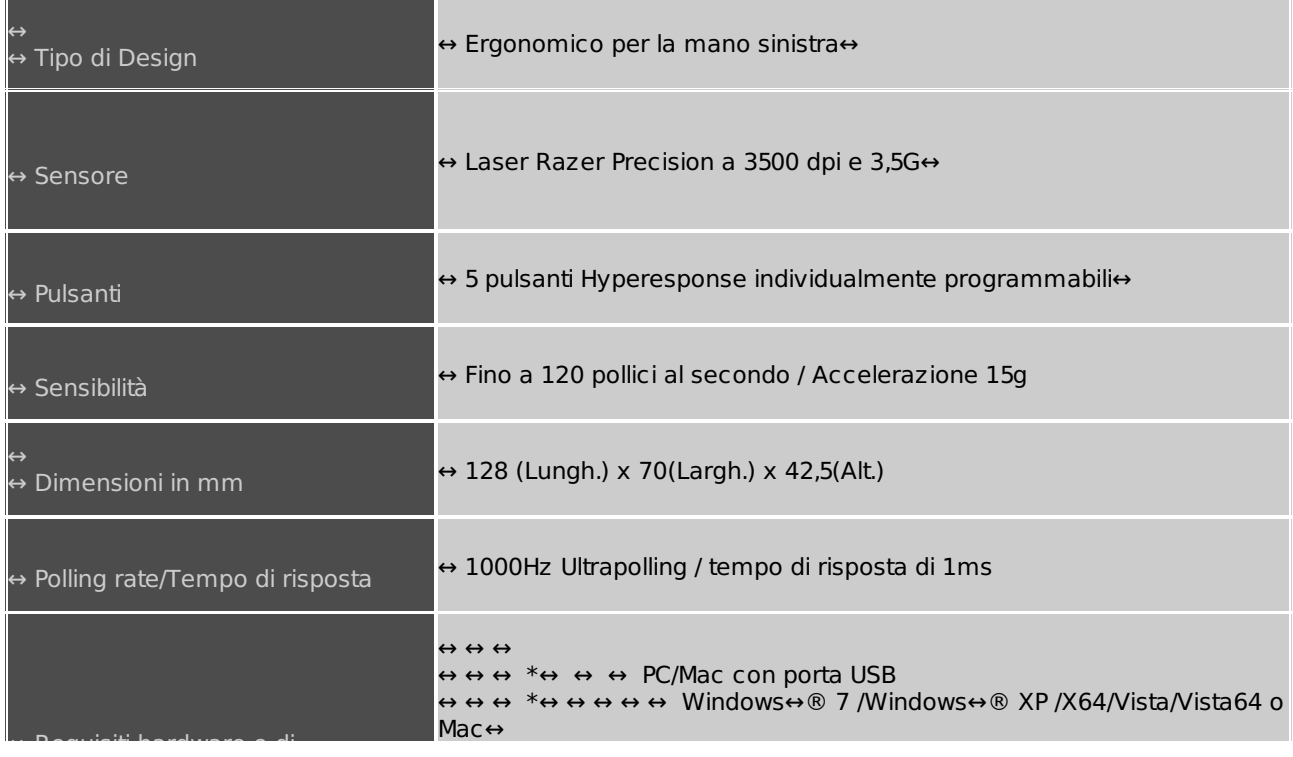

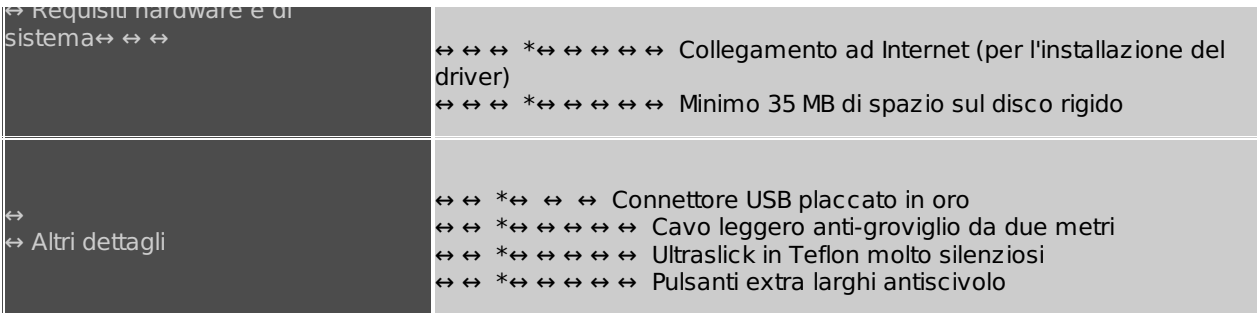

↔

Come potete notare dalla tabella, le caratteristiche di questo mouse sono di prim'ordine, ma per potere apprezzare gli sforzi fatti dall'azienda, nella pagina successiva spiegheremo alcuni concetti per scegliere al meglio il mouse gaming che più vi si addice.

### **2. La scelta di un mouse gaming**

### **2. La scelta di un mouse gaming**

↔

Quando si vuole acquistare un mouse gaming e relativo mousepad da utilizzare, bisogna, prima di effettuare una scelta in base alle caratteristiche tecniche, capire che tipologia di utilizzatori siamo. Per l'uso del mouse possiamo infatti distinguere due tipologie di utenti: **low senser** ed **highsenser**.

#### **Lowsenser**

A questa categoria appartengono le persone che impugnano il mouse tenendo le dita e il palmo ben saldi sul dispositivo rendendolo quasi solidale alla mano. Questa categoria di utenti, per muovere il mouse, compiono un movimento completo di mano ed avambraccio. Questo costringe a movimenti molto ampi del mouse, che possono arrivare anche a 30-40 cm per una rotazione di 360↔° della visuale all'interno di un gioco; servono di conseguenza mousepad molto grandi.

#### **Highsenser**

A questa seconda categoria appartengono invece le persone che impugnano e spostano il mouse con le dita, senza toccarlo col palmo della mano, tenendo il polso appoggiato al mousepad. In questo caso il polso risulta solidale con il mousepad e fa quasi da perno. Il mouse effettua spostamenti minimi dai 5 ai 15cm per effettuare una rotazione di 360↔° di visuale. Questa tipologia di utente non necessita di mousepad molto grandi, ma piuttosto di una superficie morbida a cui appoggiare il polso e di mouse molto sensibili.

#### **Ultrapolling 1000Mhz**

Il **polling rate** è la frequenza con cui il mouse invia i dati al pc, l'utrapolling Razer con i suoi 1000Hz, corrisponde ad un invio di dati ogni millisecondo, un valore che consente di ottenere un movimento del cursore più fluido e fedele ai movimenti reali del mouse.

#### **On the fly sensitivity**

La **on the fly sensitivity** serve per regolare la sensibilità del mouse Razer al volo, cioè in qualunque momento, anche in game. Bisogna impostare un tasto come on the fly, e per usarla bisogna girare la rotella tenendo premuto quel tasto.

#### **L'accelerazione**

E' un numero variabile a seconda della velocità di spostamento del mouse, che viene moltiplicato per le rilevazioni effettuate, per muovere il cursore più che proporzionalmente rispetto alla velocità del mouse. Il puntatore si sposta in relazione alla sensibilità impostata, ma maggiore sarà la velocità con cui si sposta il mouse e più marcato sarà lo spostamento del cursore sul monitor.

#### **Macro hardware**

I mouse gaming permettono di registrare macro hardware (associazioni di tasti o sequenze di tasti della tastiera ad un pulsante del mouse) all'interno della memoria, ciò permette di utilizzarle anche se si cambia computer ed in assenza dei driver specifici, inoltre si ha il vantaggio che i segnali vengono inviati direttamente al sistema operativo, senza passare da nessun software. Questi concetti possono essere utili per interpretare meglio la pagina in cui andremo ad analizzare il software di gestione del mouse.

### **3. Packaging & Bundle**

### **3. Packaging & Bundle**

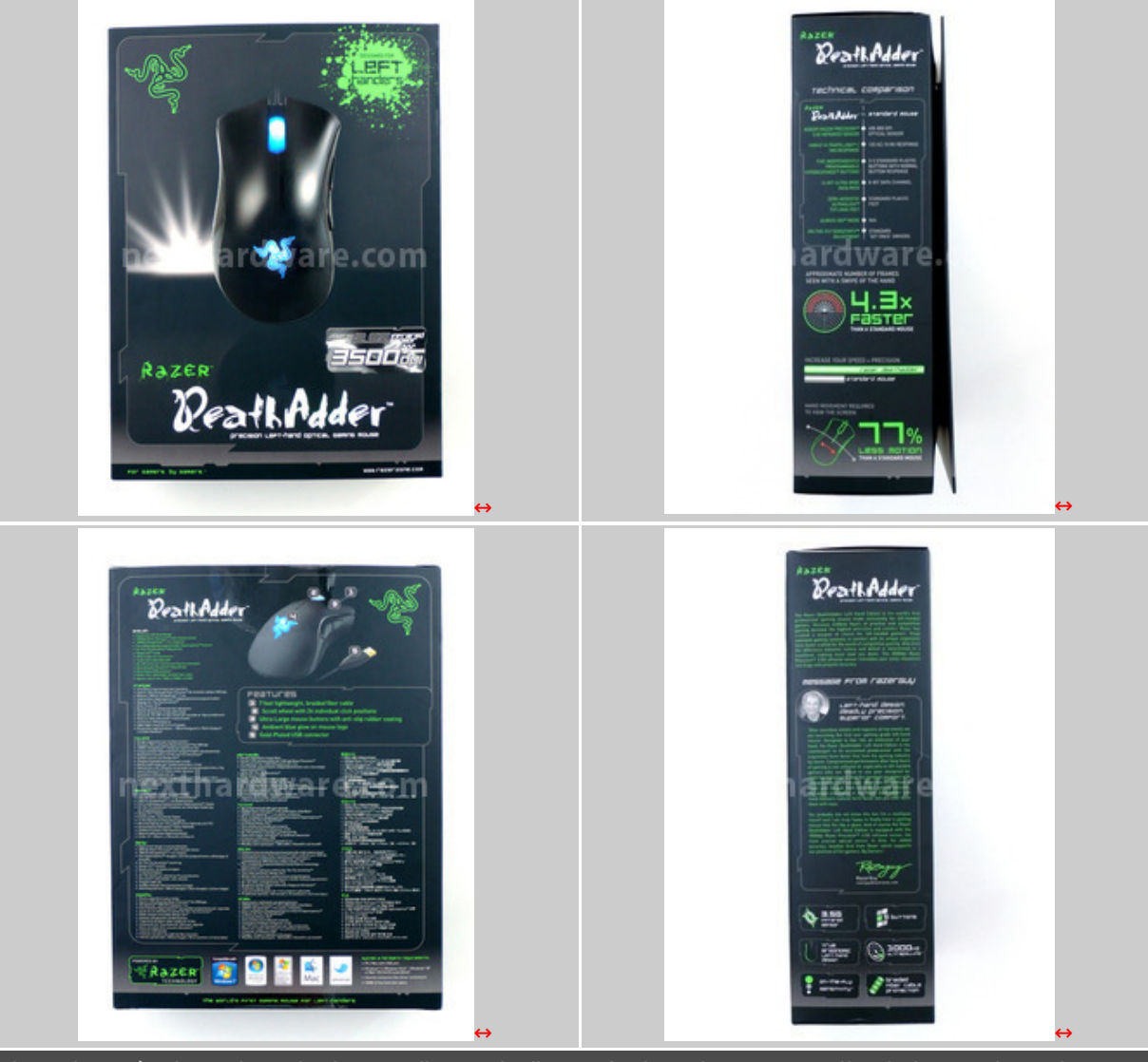

Il prodotto è giunto in redazione nella sua bella confezione in cartone, di cui vi mostriamo i quattro lati e su cui sono riportate le caratteristiche tecniche e le features offerte dal↔ **Razer DeathAdder**.

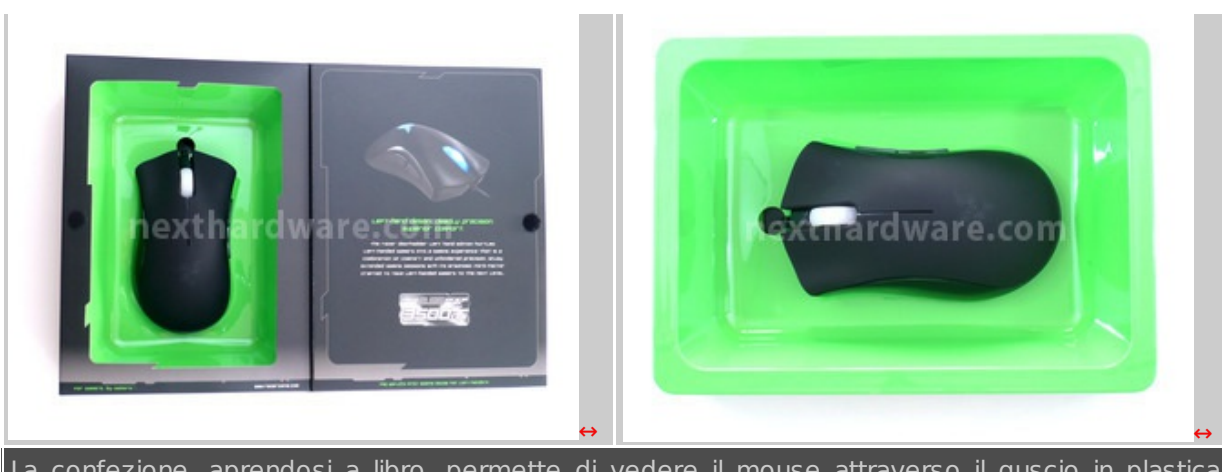

La confezione, aprendosi a libro, permette di vedere il mouse attraverso il guscio in plastica trasparente in cui è racchiuso.

↔

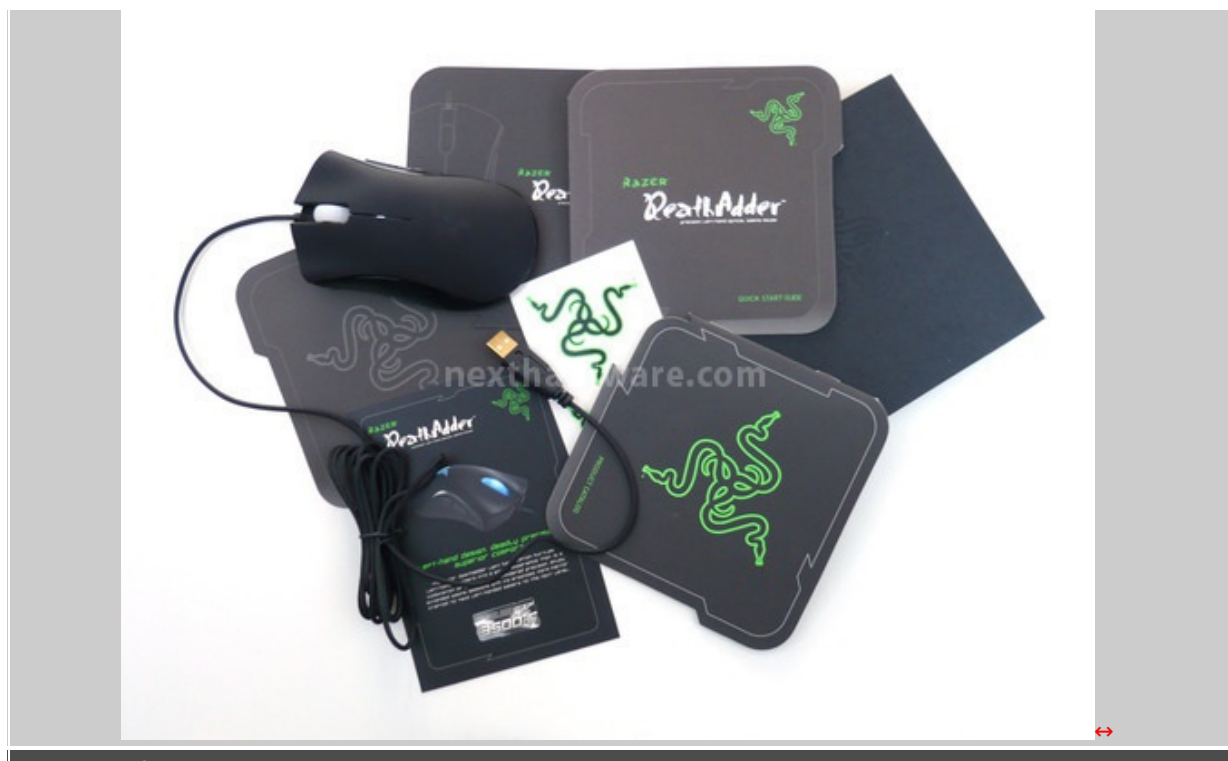

Il bundle è costituito da una serie di coupon pubblicitari, il manuale d'uso rapido, il manuale completo multilingua per sistemi operativi Windows e Mac ed alcuni adesivi con impresso il logo della Razer. Non è presente alcun CD o DVD con driver o software, che comunque sono scaricabili dal sito del produttore.

 $\leftrightarrow$ 

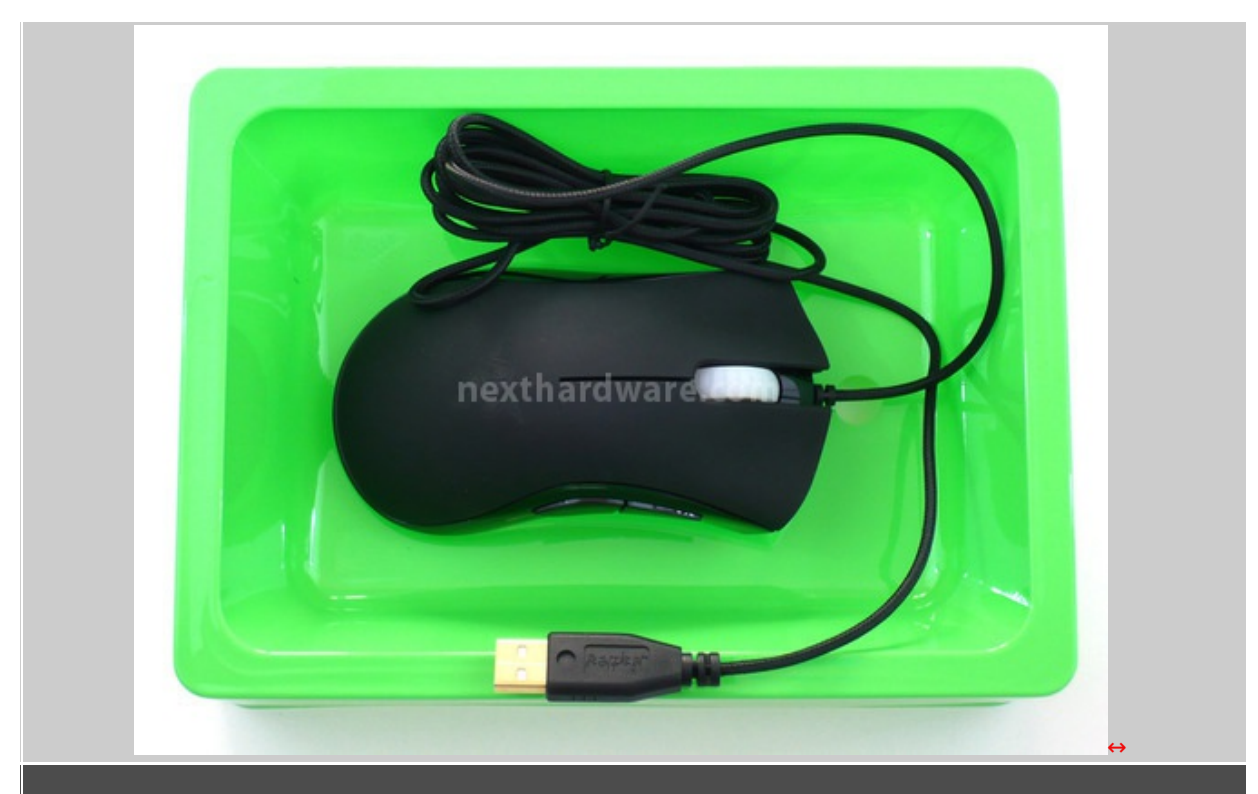

Ed ecco, finalmente estratto dalla sua custodia, il Razer DeathAdder in tutta la sua bellezza, che andremo ad ammirare nei minimi dettagli nella pagina seguente.

## **4. Visto da vicino**

### **4. Visto da vicino**

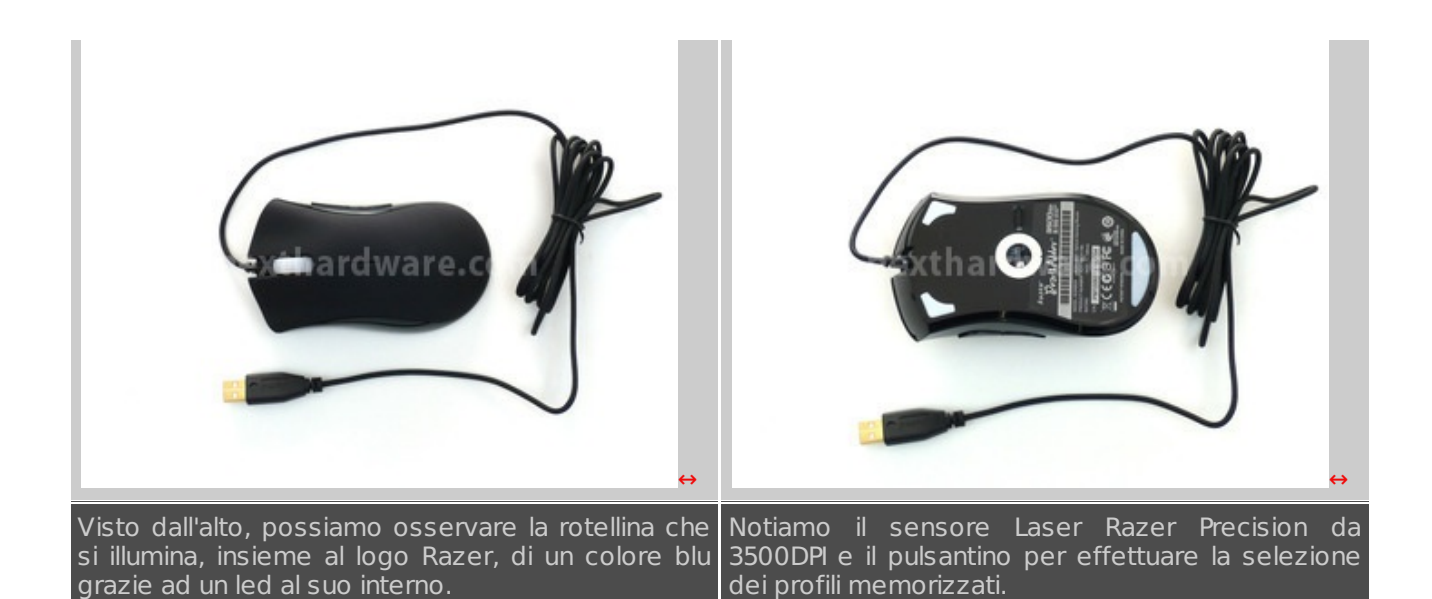

nexthardware.cor Vista laterale in cui sono visibili i due pulsanti↔ aggiuntivi del mouse.↔ [↔](https://www.nexthardware.com/repository/recensioni/341/immagini/DeathAdder14.jpg) ethardware.co L'altro lato del mouse dove non sono presenti ulteriori pulsanti.  $\leftrightarrow$ 

↔

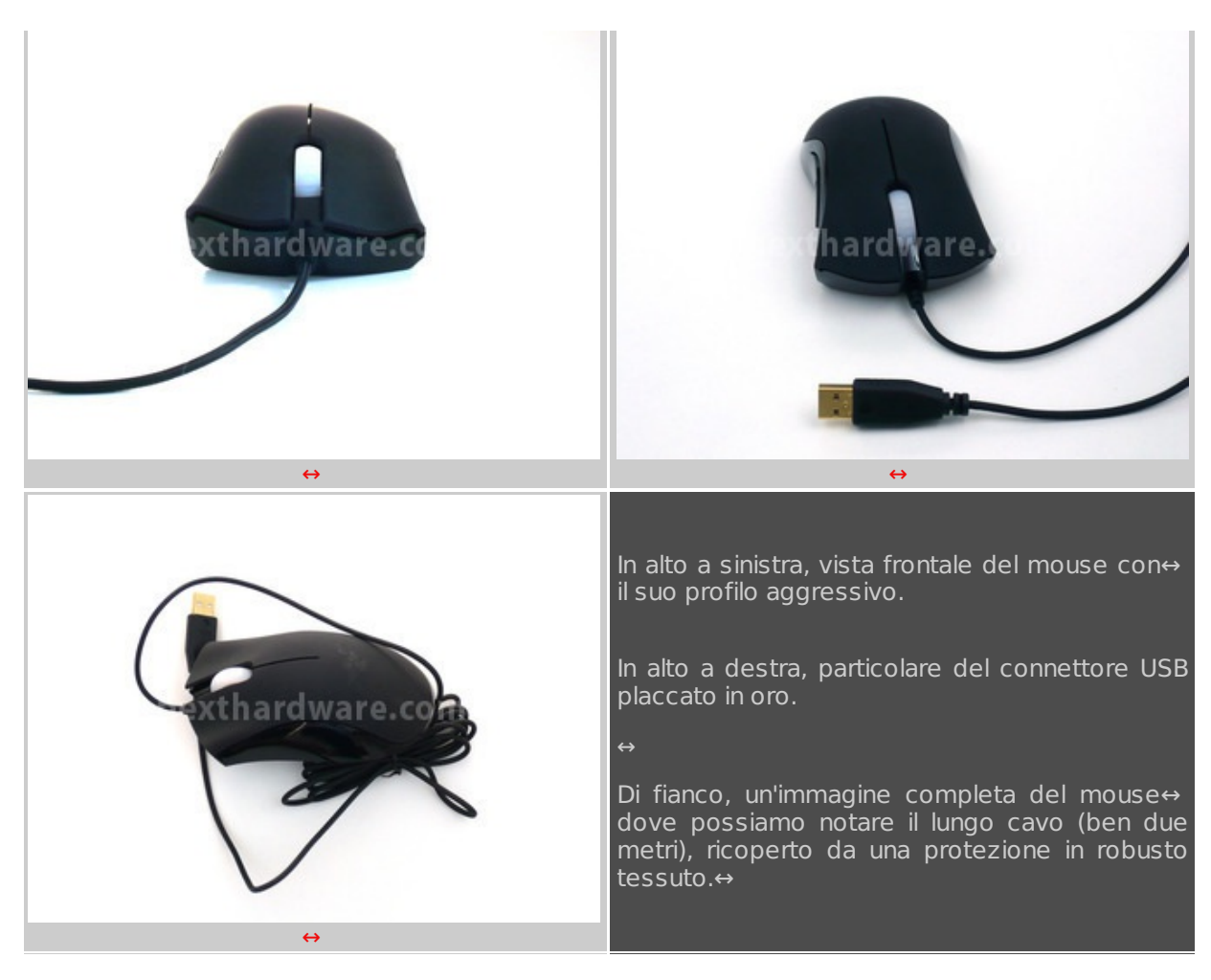

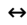

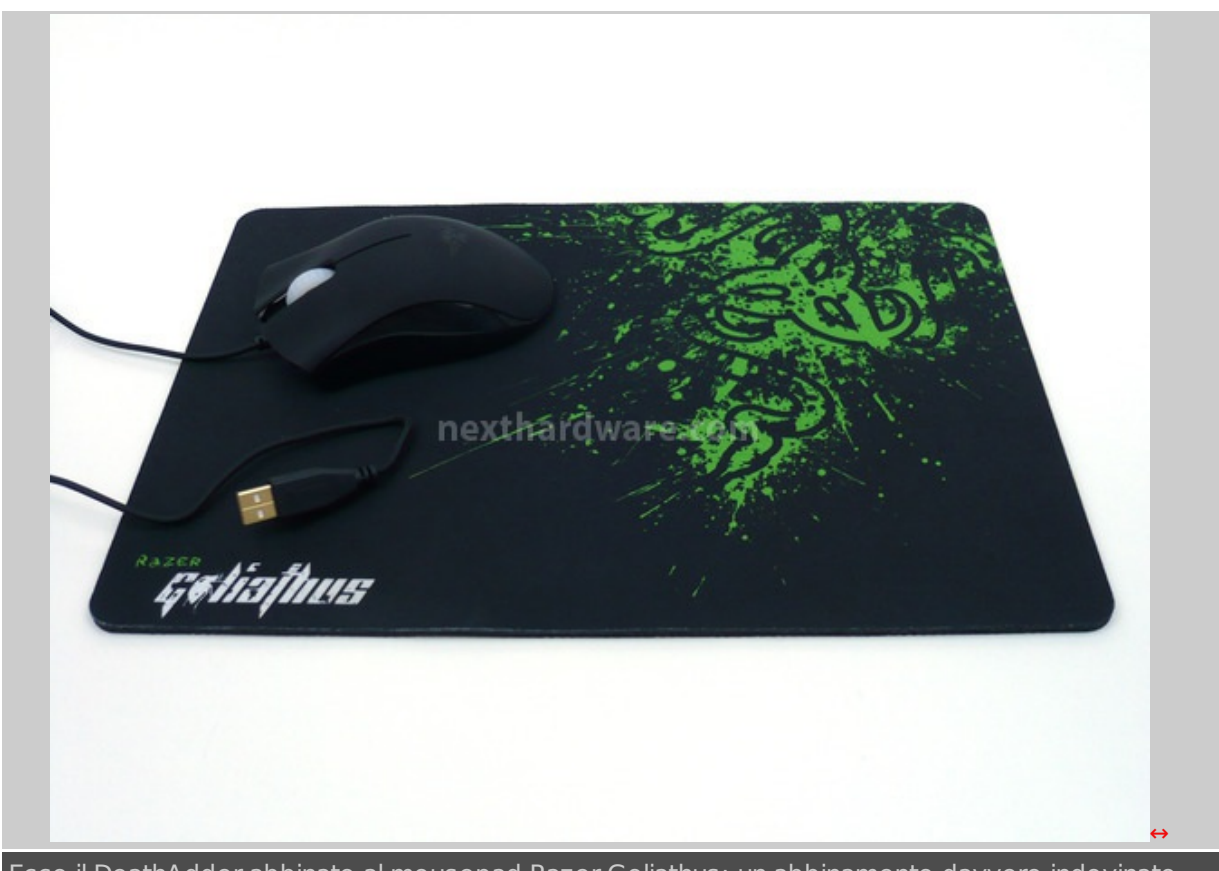

Ecco il DeathAdder abbinato al mousepad Razer Goliathus: un abbinamento davvero indovinato.

### **5. Driver**

**5. Driver**

Come accennato in precedenza, il software di gestione del mouse non è presente nel bundle, ma bisogna scaricarlo dal sito del produttore, una grave mancanza a nostro avviso, che penalizza quegli utenti che non hanno una connessione ad Internet veloce.

Una volta installato il software e riavviato il computer, lanciamo il Razer DeathAdder Driver ed ecco come ci appare la schermata di configurazione del mouse:

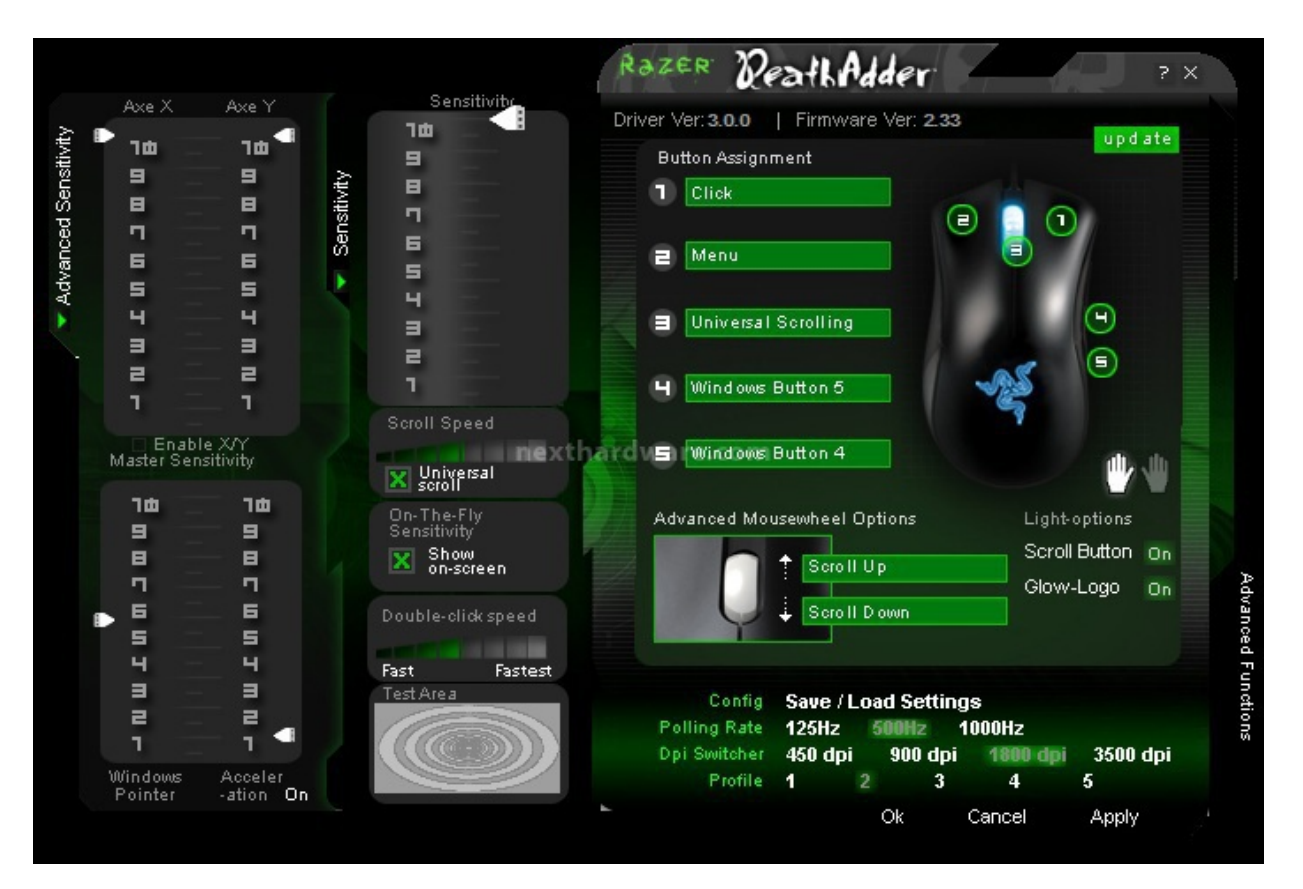

#### ↔

Questo menù è realizzato per essere semplice ed intuitivo, l'utilizzo di un'unica schermata espandibile, grazie ad un click sulle due frecce verdi, dà la possibilità di scegliere la velocità , la precisione, lo sviluppo degli assi X e Y ed il controllo della sensibilità ; consente, inoltre, di modificare le funzioni di ogni singolo tasto e memorizzare ogni profilo in maniera differente.

### **6. In Test**

#### **6. In Test**

↔

#### **Ergonomia**

Sotto l'aspetto ergonomico, questo mouse riesce davvero a dare, a tutte le persone mancine, una sensazione di controllo e una stabilità , nel movimento del puntatore, che mai avevano provato prima con un altro mouse. è stato davvero importante il lavoro fatto da Razer per le persone che usano la mano sinistra anche davanti al computer, una cosa che quasi nessuno aveva mai pensato di prendere seriamente in considerazione. I due tasti laterali sono molto grandi e facilmente raggiungibili, in modo da agevolare l'utente anche al primo utilizzo del prodotto. La rotellina dello scrolling è illuminata da un led di colore azzurro ed è rivestita da un anello di morbida gomma zigrinata che ha un movimento a scatti, come quello delle lancette di un orologio, e che risulta molto preciso e senza tentennamenti. Il materiale utilizzato per realizzare questo prodotto è suddiviso in due parti, nella parte superiore abbiamo un misto di gomma/plastica molto liscia, piacevole al tatto, lavorata in modo da avere una forma ergonomica che rispecchia alla perfezione la forma della propria mano e, nella parte inferiore,↔ troviamo una plastica in nero lucido che arriva quasi a dare una sensazione di fusione con il mousepad↔ Goliathus, anch'esso di colore nero. Il peso è più che adeguato rispetto alle proporzioni, forse chi viene da una tipologia di mouse wireless, potrà trovarlo un pò leggero ma, nel giro di poche ore di utilizzo, questa sensazione probabilmente sparirà ; negativa, comunque, la mancanza della possibilità di inserire pesi al proprio interno, per una accurata regolazione di un mouse di questa classe.

#### **Il binomio Desktop e Gaming**

Diversamente dall'Imperator, il DeathAdder si accosta sia al mondo Desktop, quindi Consumer, che

a quello Gaming dei videogiocatori. Grazie alle sue caratteristiche, alla sua forma ed il suo il confort, questo prodotto si rivolge a tutti: molto valido infatti per un utilizzo quotidiano dalla navigazione web, all'uso di programmi↔ anche di grafica, sino ad essere utilizzato, grazie alla sua precisione, necessaria nei movimenti o nel prendere la mira, nei giochi più impegnativi. Gli Ultraslick in teflon, inoltre, offrono un maggiore sviluppo nei movimenti, senza creare rumori da sfregamento. Abbinato con il mousepad Goliathus in nostro possesso, si è notato un sensibile miglioramento nella velocità di spostamento e nella precisione del sensore, oltre ad un raggio di controllo del mouse nettamente ampliato, grazie anche alla grandezza del pad ( 254 x 355 mm ).

L'utilizzo a 3500 DPI non porta nessun problema di controllo, la precisione rimane sempre alta e i movimenti sono davvero veloci e fluidi: con un monitor da 32 pollici in FullHD ( 1920 x 1080 ), giocando a BattleField Bad Company II, non sono stati riscontrati problemi nella mira o nell'utilizzo della visuale di gioco anzi, il mouse è sempre stato reattivo rispondendo sempre in maniera ottimale e istantanea ai comandi, merito dei 1000Hz Ultrapolling e di un tempo di risposta di solo 1 ms.

La programmazione dei profili per i pulsanti è davvero buona, come per l'Imperator è permesso all'utente di assegnare un comando ad ogni pulsante, in questo caso 5, tramite la memorizzazione di profili selezionabili, che possono essere scelti cliccando un bottone posizionato sotto il mouse, oppure tramite il software installato sul PC.

### **7. Conclusioni**

### **7. Conclusioni**

Nel settore Gaming si possono trovare e provare davvero tanti mouse, per tutti gusti e per tutte le tasche, ma una cosa è certa, se siete mancini come "chi scrive", non potrete trovare, attualmente, un altro mouse che vi possa dare tanto controllo, precisione nei movimenti ma soprattutto, cosa più importante, il confort: questo è il primo mouse pensato e realizzato unicamente per chi usa la mano sinistra, e la cosa si apprezza davvero, dopo ore e ore di utilizzo, non riportando la sera, fastidi di alcun genere alla mano per la sbagliata posizione in cui si teneva il mouse. Altro merito da riconoscere a Razer, è l'aver scelto lo stesso prezzo di commercializzazione, **50 €** circa, per questa versione Left Hand del già noto DeathAdder, pur consapevoli di aver immesso sul mercato un prodotto destinato solo ad una piccola nicchia di persone. L'uso del dispositivo su mousepad OEM, rispetto a quelli della casa Californiana come il Goliathus, si nota subito e ne penalizza le prestazioni, per questo motivo consigliamo caldamente un abbinamento come quello da noi usato.

↔

#### **Pro**

Finalmente un mouse pensato e realizzato interamente per mancini. Ottima qualità dei materiali. Utilizzabile sia per il mondo Consumer che per quello Gaming. Software di gestione semplice ed intuitivo. Ottima precisione per 3500 DPI. Prezzo uguale alla versione standard.

↔

#### **Contro**↔

↔ Non è presente nessun CD in bundle con driver o il software di gestione, si è obbligati a scaricare tutto dal sito ufficiale.

Il peso non è regolabile e può risultare un pò leggero.

è consigliato l'utilizzo di un mousepad Razer per sfruttare pienamente il prodotto.

 $\leftrightarrow$ 

**Ringraziamo IDP [\(http://www.idpitaly.it/\)](http://www.idpitaly.it/) , distributore ufficiale dei prodotti Razer, per averci gentilmente fornito i prodotti oggetto della recensione.**

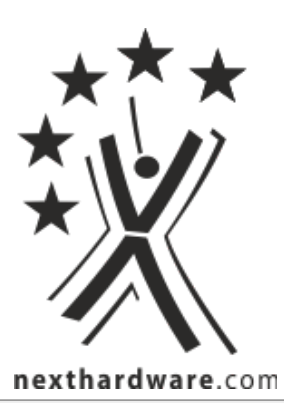

Questa documento PDF è stato creato dal portale nexthardware.com. Tutti i relativi contenuti sono di esdusiva proprietà di nexthardware.com.<br>Informazioni legali: https://www.nexthardware.com/info/disdaimer.htm